# サンプルコードの解説

行方大輔 (理化学研究所 計算科学研究センター 粒子系シミュレータ研究チーム)

# サンプルコード(1)

### ● 付属するサンプルコード

- 重力N体計算コード
- 流体計算コード (Smoothed Particle Hydrodynamics[SPH])
- 重力N体/SPHコード
- $P^3M\Box F$

● 本スライドでは、重力N体計算コードを取り上げて解説する.

- •計算するのはcold collapse問題.
- •初期条件はその場で生成 (ファイル読み込みではない).
- •時間積分法はleap-frog法.
- •ファイル構成 (中身は、後で詳しく説明) user\_defined.F90 f\_main.F90 Makefile

# サンプルコード(2)

● ユーザが書くべきもの

- ・ FDPS指示文付きの粒子クラス }user\_defined.F90<br>・ 相互作用関数
- 
- 
- 初期条件生成ルーチン |<br>• 時間積分ルーチン | f\_main.F90
- I/Oルーチン

● ユーザがすべきこと

• 付属のPythonスクリプトを使用して、Fortran インターフェースを生成

Lサンプルコード付属のMakefileでは、これを自動で行う.

FDPS講習会

## user\_defined.F90

### ■ 粒子クラスの定義

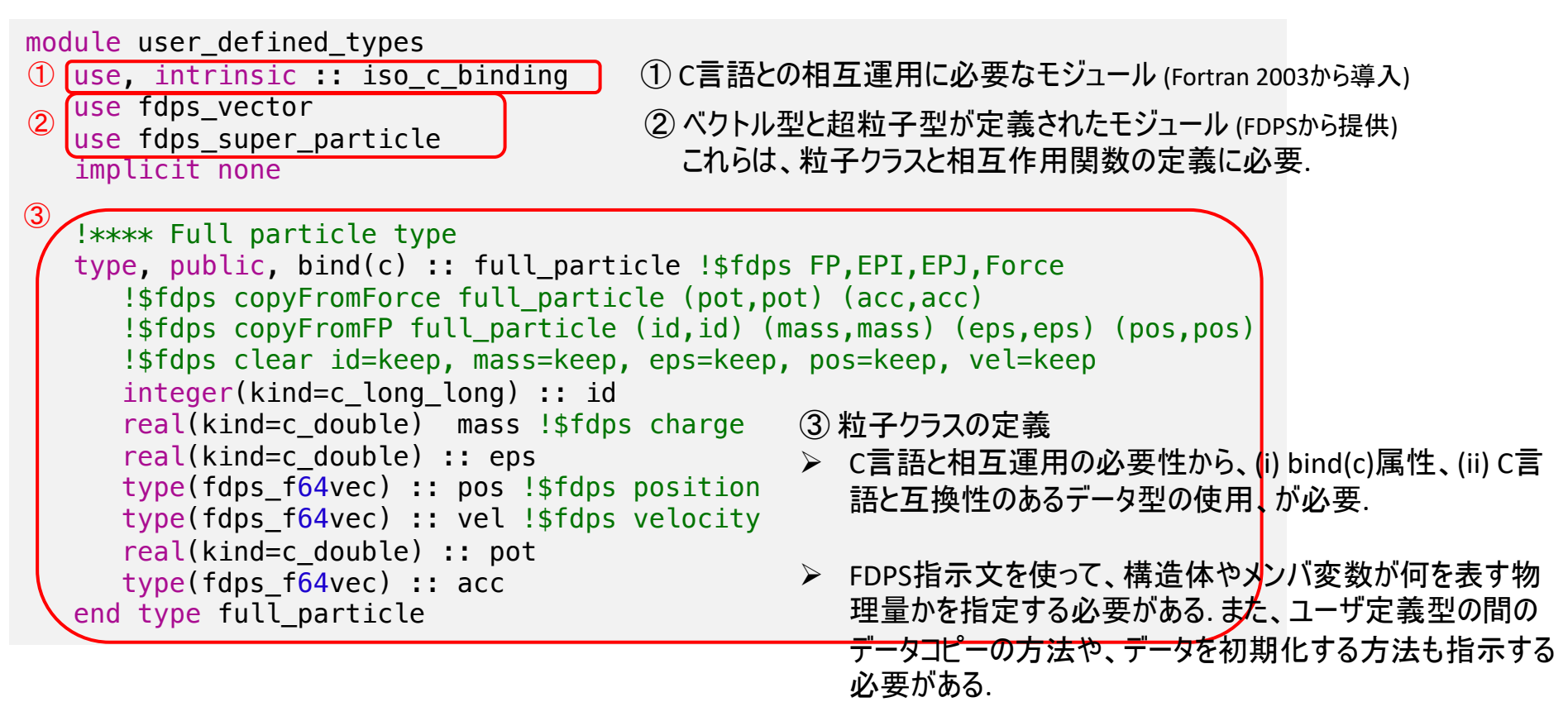

2019/8/6 FDPS(#-<mark>숲</mark> - 2004년 - 2004년 - 2004년 - 2004년 - 2004년 - 2004년 - 2004년 - 2004년 - 2004년 - 2004년 - 2004년 - 2004년 - 2004년 - 20<br>대한민국의 대한민국의 대한민국의 대한민국의 대한민국의 대한민국의 대한민국의 대한민국의 대한민국의 대한민국의 대한민국의 대한민국의 대한민국의 대한민국의 대한민국의 대한민국의 대한민국의 대한민국의

```
!**** Interaction function (particle-particle)
subroutine calc_gravity_pp(ep<sub>ol,n_ip,ep_j,n_jp,f)</sub> bind(c)
   integer(c_int), inter(t), y, y v v u v v, n_i, n_jtype(full particle), dimension(n_ip), intent(in) :: ep_i
   type(full particle), dimension(n_jp), intent(in) :: ep_j
   type(full particle), dimension(n_ip), intent(inout) :: f
   !* Local variables
   integer(cint) :: i, jreal(c_double) :: eps2,poti,r3_inv,r_inv
   type(fdps f64vec) :: xi,ai,rij
   !* Compute force
   do i=1.n ip
     eps2 = ep_i(i)%eps * ep_i(i)%eps
     xi = ep_i(i) posai = 0.0d0poti = 0.0d0do j=1, n ip
        ri<sup>3</sup>x = xi%x - ep i(i)%pos%xri\%y = xi\%y - epj(i)\%pos\%y
        rij\z = xi\z - ep_j(j)\poszr3 inv = rij%x*rij%x \delta+ rij%y*rij%y &
              + rij%z*rij%z &
              + eps2
        r inv = 1.0d0/sqrt(r3 inv)r3_inv = r_inv * r_inv
        r inv = r inv * ep j(j)%mass
        r3 inv = r3 inv * r inv
        ai%x = ai%x - r3 inv * rij%x
        ai%y = a i%y - r3_inv * ri*yai%z = ai%z - r3 inv * rij%z
        poti = poti - r inv
     end do
     f(i)%pot = f(i)%pot + poti
     f(i)%acc = f(i)%acc + ai
   end do
                                                        ■ 相互作用関数の定義
                                                      \odot bind(c)属性が必要.
                                        (2) 粒子数に対応する引数にはvalue属性が必要.
                                         ▶ これは、値渡しを指示するキーワードで、(FDPSで定義された)相互
                                            作用関数の仕様に対応させるため必要となる.
                                       (3) 相互作用の具体的な中身を実装.
                                       > 今回は、重力計算なので逆2乗則の計算を行っている.
                                       ▷ 最も内側ループでは最適化の観点から、構造体の成分を直接使
                                          用して計算.
```
end subroutine calc\_gravity\_pp

```
!**** Interaction function (particle-super particle)
subroutine calc_gravity_psp(ep_i,n_ip,ep_j,n_jp,f) bind(c)
   integer(cint), intent(in), value :: n ip,n jp
   type(full_particle), dimension(n_ip), intent(in) :: ep_i
  type(fdps spj_monopole), dimension(n_jp), intent(in) :: ep_j
   type(full_particle), dimension(n_ip), intent(inout) :: f
   !* Local variables
   integer(cint) :: i,ireal(c_double) :: eps2,poti,r3 inv,r_inv
   type(fdps_f64vec) :: xi,ai,rij
   do i=1,n ip
      eps2 = ep i(i)%eps * ep i(i)%eps
      xi = ep i(i)%pos
      ai = 0.0d0poti = 0.0d0do i=1, n ip
        ri\ = xi\ - ep i(i)\pos xrij\%y = xi\%y - ep_j(j)\%pos\%yri\z = xi\z - ep i(i)\poszr3 inv = rij%x*rij%x \&+ rij%y*rij%y &
               + rij%z*rij%z &
               + eps2
        r inv = 1.0d0/sqrt(r3 inv)r3 inv = r_inv * r_inv
        r inv = r inv * ep i(i)%mass
        r3 inv = r3 inv * r_inv
        ai%x = ai%x - r3 inv * rij%xai%y = ai%y - r3 inv * rij%y
        ai%z = a i%z - r3 inv * rij%z
        poti = poti - r inv
      end do
      f(i)%pot = f(i)%pot + poti
      f(i)%acc = f(i)%acc + ai
   end do
end subroutine calc_gravity_psp
\bigcirc① 粒子-超粒子相互作用の場合には、超粒子型を
                                            使用する必要がある.
                                             ▶ ユーザコードで使用されるツリーオブジェクトの種類に応じた超粒子
                                                型である必要がある.
```
end module user\_defined\_types

#### f\_main.F90 !----------------------------------------------------------------------- !/////////////////////// < M A I N R O U T I N E > //////////////////// !-----------------------------------------------------------------------  $\frac{\text{subroutine f main()}}{\text{min}(0)}$  ① ユーザコードはすべてサブルーチン f\_main() の中に実装. use fdps module use user defined types implicit none !\* Local parameters integer, parameter :: ntot=2\*\*10 !-(force parameters) real, parameter :: theta = 0.5 integer, parameter :: n leaf limit =  $8$  $integer$ , parameter :: n\_group\_limit = 64 !-(domain decomposition) real, parameter :: coef ema=0.3 !-(timing parameters) double precision, parameter :: time\_end = 10.0d0 double precision, parameter :: dt = 1.0d0/128.0d0 double precision, parameter :: dt diag = 1.0d0/8.0d0 double precision, parameter :: dt snap =  $1.0d0$ !\* Local variables type(fdps\_controller) :: fdps\_ctrl type(c\_funptr) :: pfunc\_ep\_ep,pfunc\_ep\_sp  $\textcircled{\small{1}}$ (2) FDPSのFortran用APIを使用するためのモジュール. (3) Fortran用APIを提供するクラスである fdps\_controllerクラスのオブジェクトを生成.

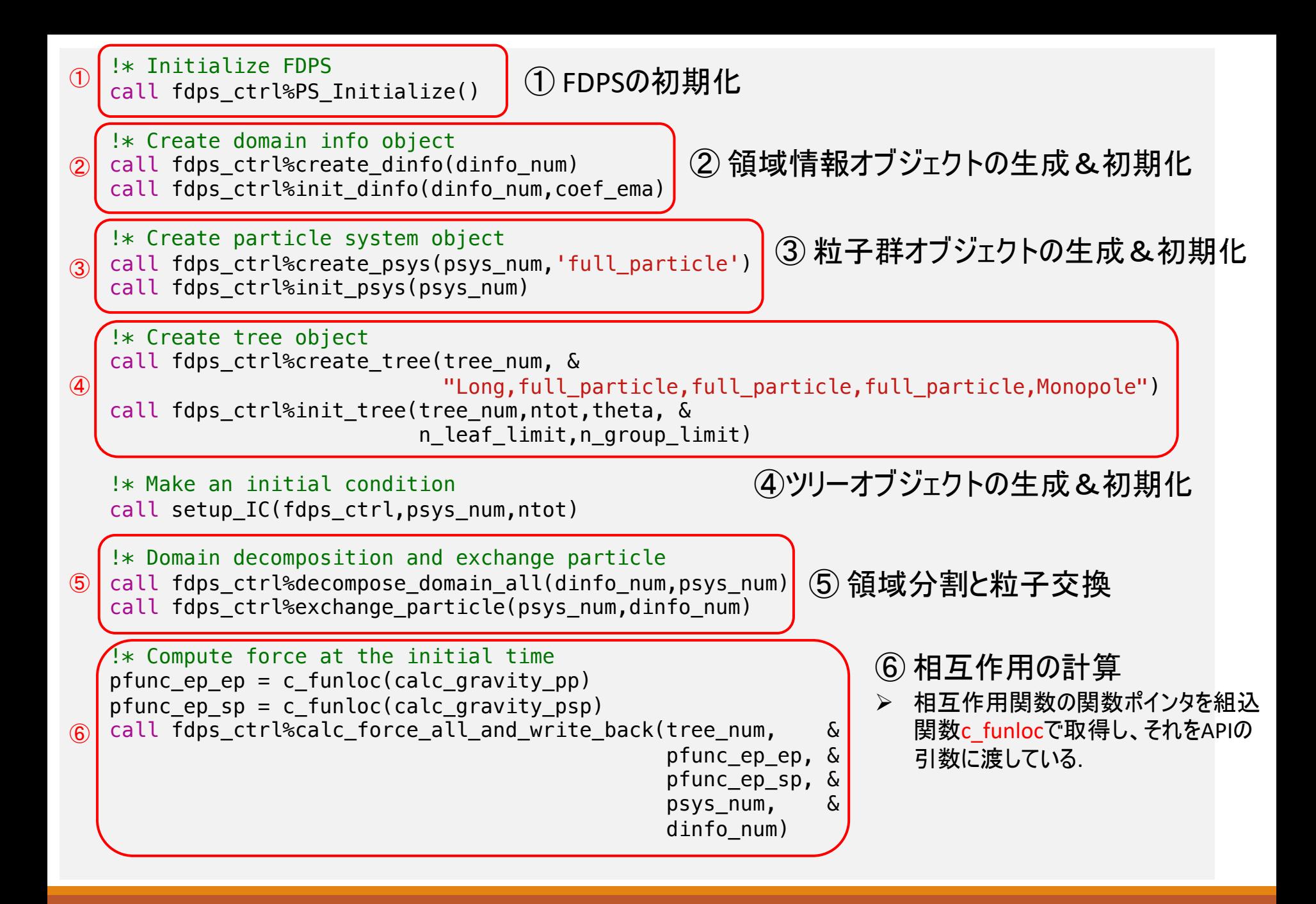

 $2019/8/6$  . The contract of the contract of the contract of the contract of the contract of the contract of the contract of the contract of the contract of the contract of the contract of the contract of the contract of

```
!* Compute energies at the initial time
  clear = .true.call calc energy(fdps ctrl,psys num,etot0,ekin0,epot0,clear)
  !* Time integration
  time diag = 0.0d0time snap = 0.0d0time sys = 0.0d0num loop = \theta\begin{matrix} 0 \end{matrix} do \begin{matrix} 0 \end{matrix} do \begin{matrix} 0 \end{matrix}!* Output
    !if (fdps ctrl%get rank() == 0) then
        write(*,50)num loop,time sys
        50 format('(num loop, time sys) = ^{\prime},i5,1x,1es25.16e3)
    !end if
     if ( (time_sys \geq time_snap) .or. \&((time_sys + dt) - time_snap) > (time_snap - time_sys)) ) then
        call output(fdps ctrl,psys num)
        time snap = time snap + dt snap
     end if
     !* Compute energies and output the results
     clear = .true.
     call calc energy(fdps ctrl,psys num,etot1,ekin1,epot1,clear)
     if (fdps ctrl%get rank() == \theta) then
        if ( (\text{time\_sys} > = \text{time\_diag}) .or. \&(((time sys + dt) - time diag) > (time diag - time sys))) then
            write(*,100)time sys,(etot1-etot0)/etot0
            100 format("time: ",1es20.10e3,", energy error: ",1es20.10e3)
            time diag = time diag + dt diag
        end if
     end if
                 \left( \mathrm{I}\right) 時間積分ループの開始
```
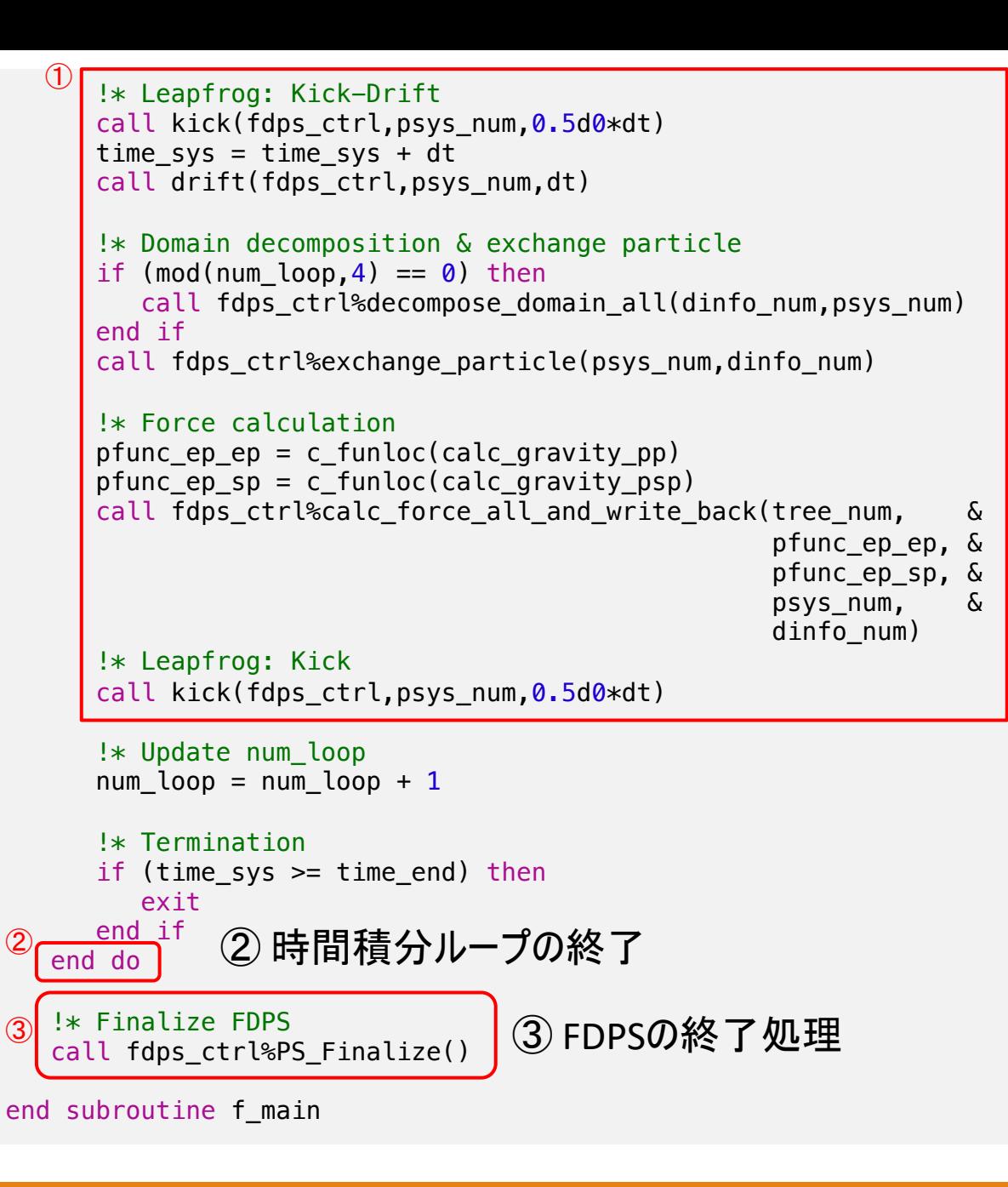

① 時間積分の主要部分.

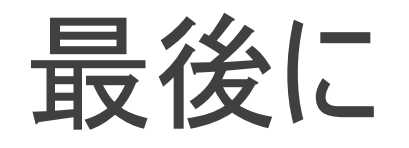

### ●ユーザが書かなければならないのは大体これくらい。

■ 重力計算の場合は、114行(user\_defined.F90)+380行(f\_main.F90) = 約500行で書ける。

● コード内に並列化を意識するようなところは無かった。 →コンパイル方法を切り替えるだけで、 OpenMP/MPIを使用するかどうかを切り替えられる。

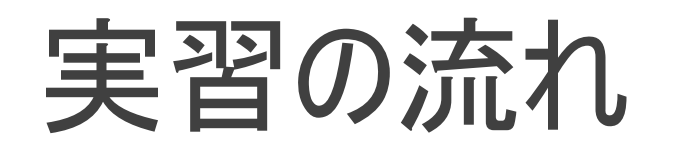

● 詳しくはFDPSに付属するチュートリアルを御覧ください。 ((\$FDPS)/doc/doc tutorial ftn ja.pdf)

● 持参して頂いたパソコンにFDPSをダウンロードし、 サンプルコードを

- (1) 並列化無し
- (2) スレッド並列 (OpenMP)
- (3) ハイブリッド並列 (OpenMP + MPI)
- の3パターンについてコンパイル・実行

【計算内容】 重力: cold collapse 問題、流体: 衝撃波管問題

その後、結果を確認

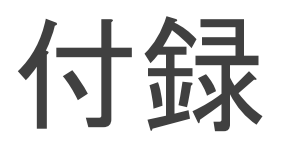

2019/8/6 PDPS講習会

# FDPS指示文

### ■FDPS指示文の種類

① 派生データ型がどの<u>ユーザ定義型(</u>FullParticle型[<u>FP]</u>, EssentialParticlel型[<u>EP</u>I], EssentialParticleJ型[EPJ], Force型[Force])に対応するかを指定する指示文。

(2) 派生データ型のメンバ変数がどの必須物理量(粒子の電荷/質量[charge], 粒子の位置 [position], 粒子の速度[velocity], 粒子のサイズ/相互作用半径[rsearch])に対応するかを指 定する指示文。

③ ユーザ定義型同士のデータ移動の方法を指定する指示文。

ここで、赤文字で示された英字はFDPS指示文で使用されるキーワード文字列である。

## FDPS指示文 (1)ユーザ定義型の種別を指定する指示文 (指示文1)

■ 書式

type, public, bind(c) :: *type\_name* !\$fdps *keyword* end type [*type\_name*]

或いは

!\$fdps *keyword* type, public, bind(c) :: *type\_name* end type [*type\_name*]

#### ■ 機能

派生データ型 *type\_name* が *keyword* で指定されたユーザ定義型であることをFDPSに教える。 可能なキーワードはFP, EPI, EPJ, Forceであり、それぞれ、FullParticle型, EssentialParticleI型, EssentialParticleJ型, Force型に対応する。詳細は仕様書doc\_spec\_ftn\_ja.pdf の第5.1.1.2.2節 を参照。

## FDPS指示文 (2) 必須物理量を指定する指示文 (指示文2)

### ■ 書式

type, public, bind(c) :: *type\_name data\_type* :: *mbr\_name* !\$fdps *keyword* end type [*type\_name*]

或いは

type, public, bind(c) :: *type\_name* !\$fdps *keyword data\_type* :: *mbr\_name* end type [*type\_name*]

#### ■ 機能

*派生デー*タ型 *type\_name* のメンバ変数 *mbr\_name* が keyword で指定された必須物理量で あることをFDPSに教える。可能なキーワードは、charge, position, velocity, rsearch であり、それぞれ、 粒子の電荷(質量), 位置, 速度, 探索半径(相互作用半径)に対応している。詳細は仕様書の第 5.1.1.2.2節を参照のこと。

## FDPS指示文 (3) 各ユーザ定義型に固有の指示文 (指示文3)

**ロ** FullParticle型

■ 書式

type, public, bind(c) :: FP !\$fdps copyFromForce *force* (*src\_mbr*,*dst\_mbr*) (*src\_mbr*,*dst\_mbr*) ... end type FP

#### ■ 機能

相互作用計算後に Force型に対応する派生データ型 force から、FullParticle型 FP にデータ(相互作用計算 の結果)をコピーする方法を指定する。 *src\_mbr* がForce型のメンバ変数で、 dst\_*mbr* がFullParticle型のメ ンバ変数である。詳細は仕様書の第5.1.2.1節を参照のこと。

なお、 拡張機能 Particle Mesh を使用する場合には、 別な指示文も必要になるが、 割愛する。 詳細は、 仕様書の第5.1.2.2節を参照のこと。

### **□** EssentialParticleI型, EssentialParticleJ型

### ■ 書式

type, public, bind(c) :: EPI !\$fdps copyFromFP *fp* (*src\_mbr*,*dst\_mbr*) (*src\_mbr*,*dst\_mbr*) ... end type EPI

### Ⅰ 機能

FullParticle型 *fp* からEssentialParticle?型(?=I, J)にデータをコピーする方法を指定する。src\_mbrは FullParticle型のメンバ変数で、dst\_mbrがEssentialParticle?型(?=I,J)のメンバ変数である。詳細は、仕 様書の第5.1.3.1節を参照のこと。

### **□** Force型

Force型に固有の必須指示文は複数の書式をサポートしているが、ここではサンプルコードで使用されているものを紹介す る $\sim$ 

### ■ 書式

type, public, bind(c) :: Force !\$fdps clear [*mbr*=*val*, *mbr*=keep, ...] end type Force

### ■ 機能

相互作用の計算結果を初期化する方法 を指示する。メンバ変数 mbrの値を val に初期化する。もしメンバ変数の値を変更 したくない場合にはキーワード keep を指定 する。詳細は仕様書の第5.1.5.1節を参照 のこと。

 $2019/8/6$  . The contract of the contract of the contract of the contract of the contract of the contract of the contract of the contract of the contract of the contract of the contract of the contract of the contract of